## Addieren von 8bit Dualzahlen und Umwandlung in Dezimalzahl. Ergebnisse max. bis 1111 1111(Dual) bzw. 255(Dezimal). **Name: Klasse: Datum:**

**Aufgabe 1.)**

**Addiere und wandle in Dezimalzahl um.**

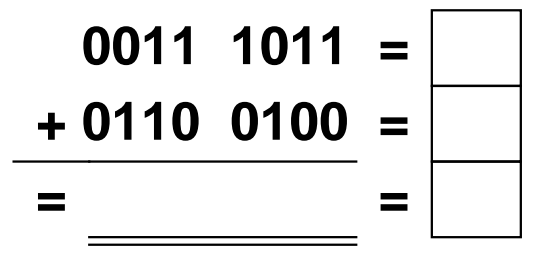

**Aufgabe 4.)**

**Addiere und wandle in Dezimalzahl um.**

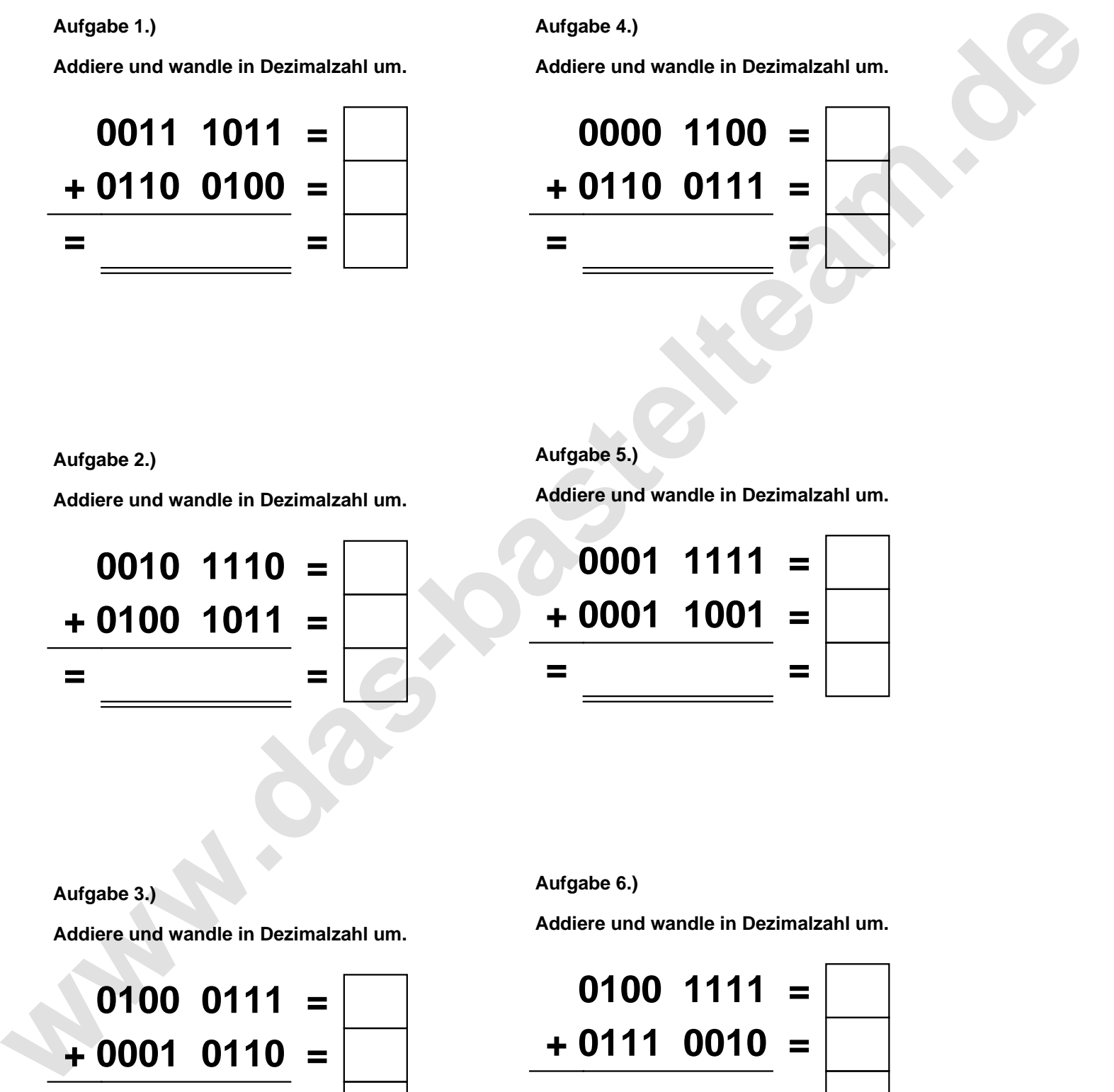

**Aufgabe 2.)**

**Addiere und wandle in Dezimalzahl um.**

**0010 1110 = + 0100 1011 = = =**

**Aufgabe 5.)**

**Addiere und wandle in Dezimalzahl um.**

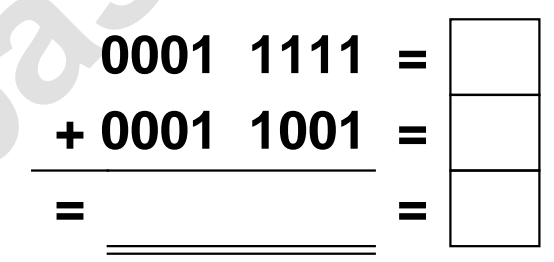

**Aufgabe 3.)**

**Addiere und wandle in Dezimalzahl um.**

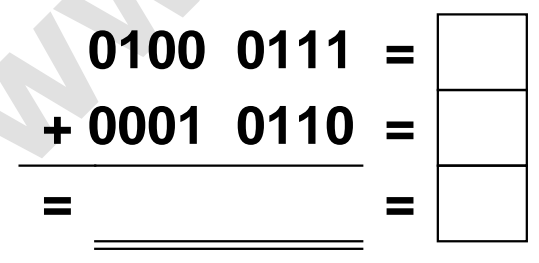

**Aufgabe 6.)**

**Addiere und wandle in Dezimalzahl um.**

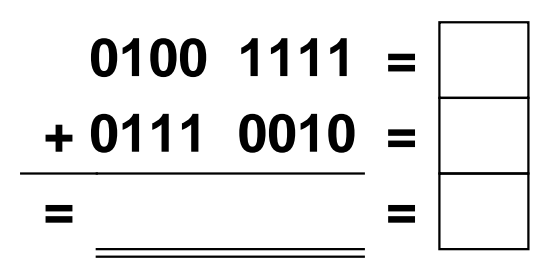

Addieren von 8bit Dualzahlen und Umwandlung in Dezimalzahl. Ergebnisse max. bis 1111 1111(Dual) bzw. 255(Dezimal). **Lösungen**

**Aufgabe 1.)**

**Addiere und wandle in Dezimalzahl um.**

$$
0011 \quad 1011 = \boxed{59} \n+ 0110 \quad 0100 = \boxed{100} \n= 1001 \quad 1111 = \boxed{159}
$$

## **Aufgabe 4.)**

**Addiere und wandle in Dezimalzahl um.**

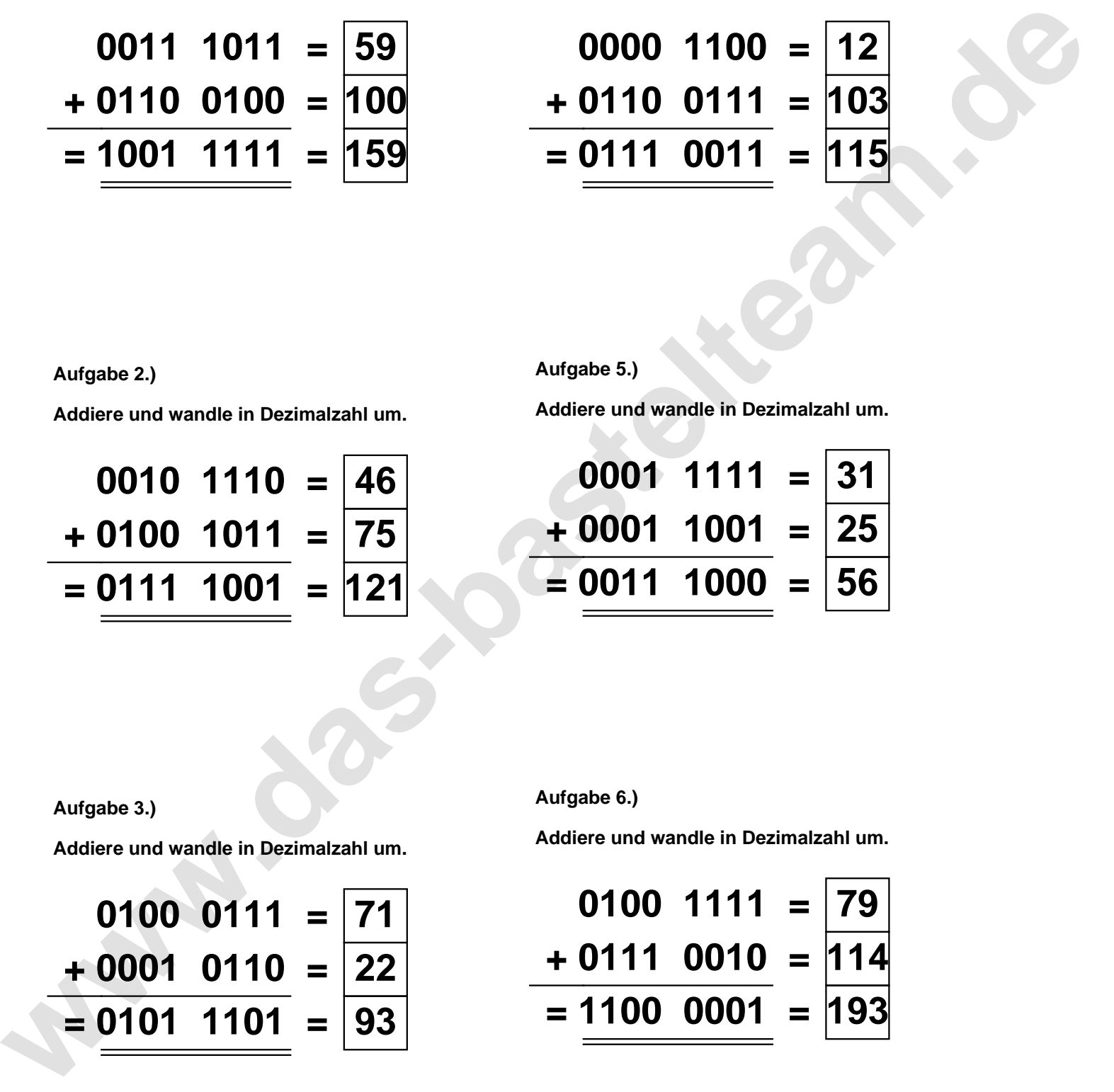

**Aufgabe 5.)**

**Addiere und wandle in Dezimalzahl um.**

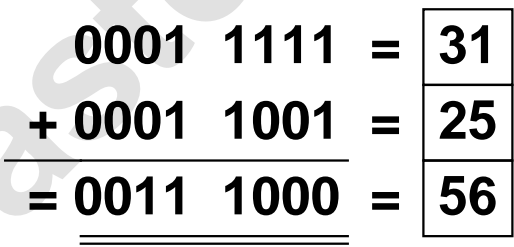

**Aufgabe 2.)**

**Aufgabe 3.)**

**Addiere und wandle in Dezimalzahl um.**

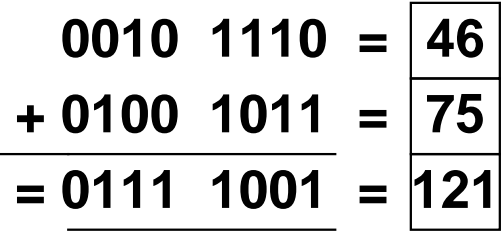

**Aufgabe 6.)**

**Addiere und wandle in Dezimalzahl um.**

$$
\begin{array}{rcl}\n0100 & 0111 & = & 71 \\
+ & 0001 & 0110 & = & 22 \\
\hline\n= & 0101 & 1101 & = & 93\n\end{array}
$$

**Addiere und wandle in Dezimalzahl um.**

$$
0100 \quad 1111 = \boxed{79} \n+ 0111 \quad 0010 = \boxed{114} \n= 1100 \quad 0001 = \boxed{193}
$$